#### $<<$ CorelDRAW X3

书名:<<CorelDRAW X3中文版标准培训教程-(附光盘)>>

- 13 ISBN 9787115156167
- 10 ISBN 7115156166

出版时间:2007-2

Corel

页数:327

PDF

更多资源请访问:http://www.tushu007.com

# $<<$ CorelDRAW X3

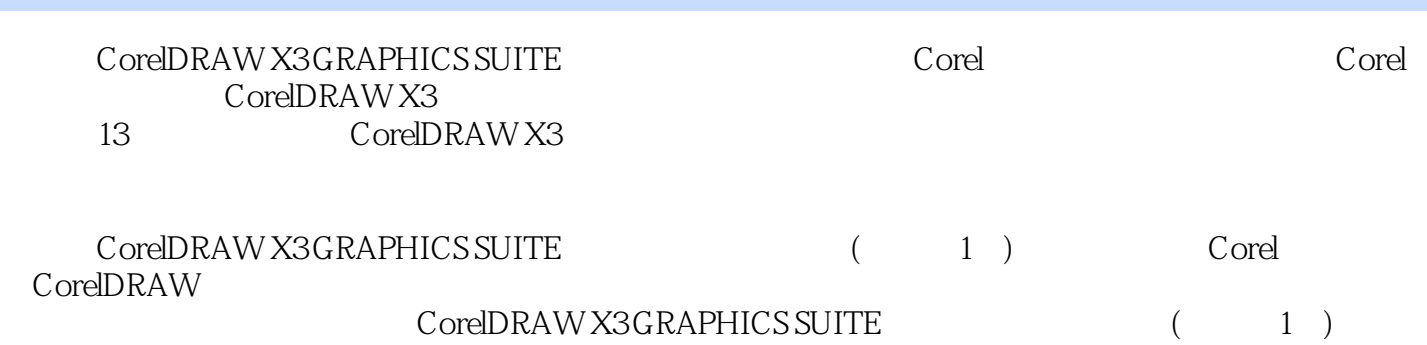

# $<<$ CorelDRAW X3

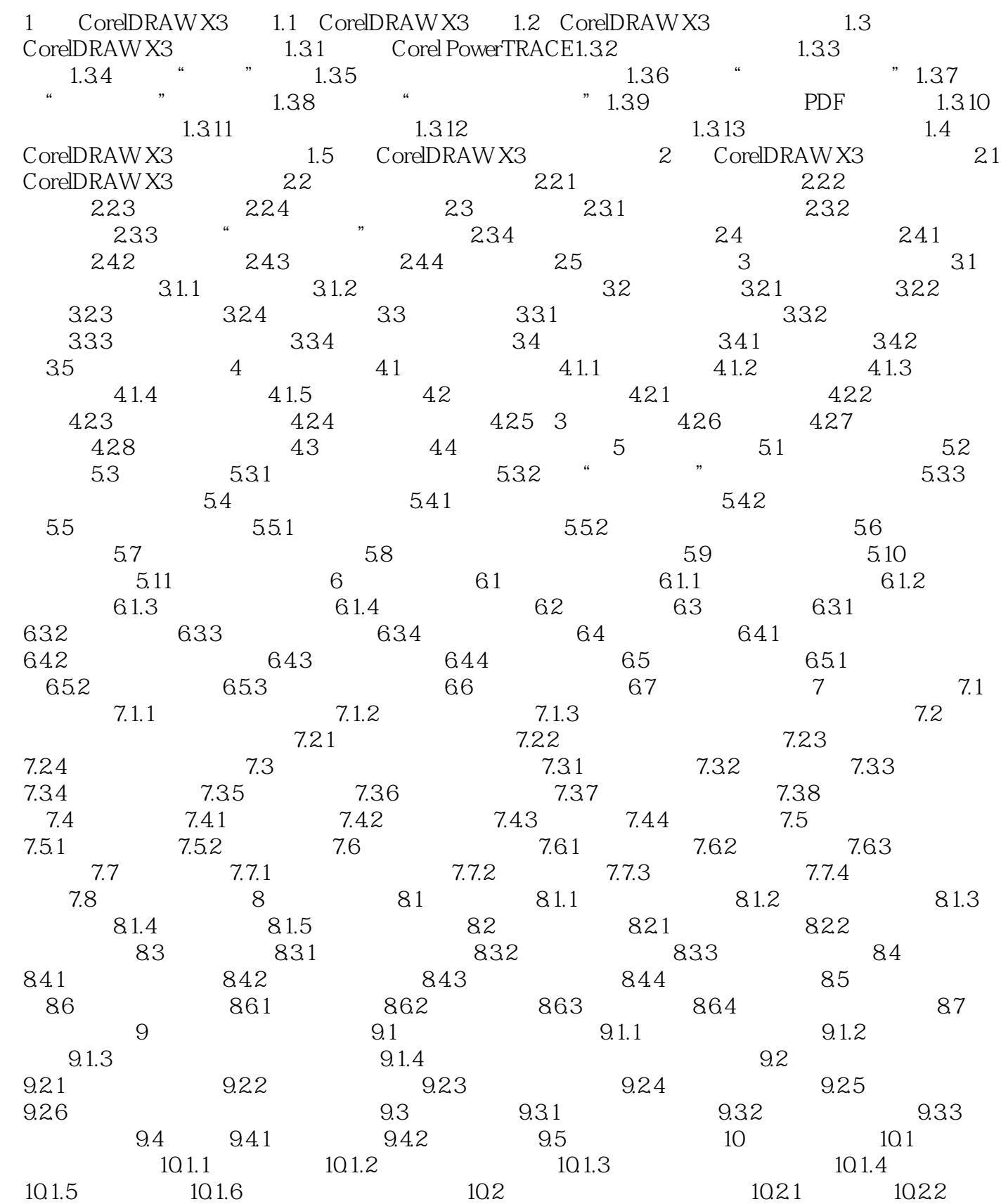

### $<<$ CorelDRAW X3

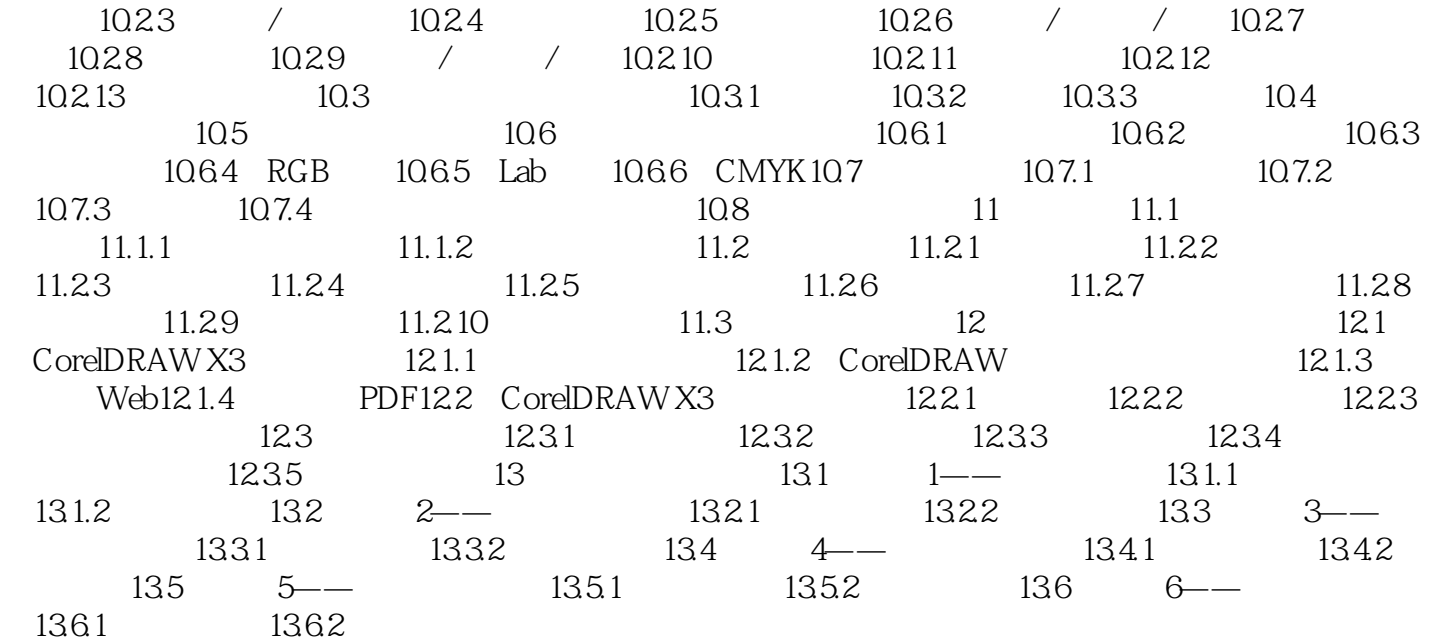

# $<<$ CorelDRAW X3

本站所提供下载的PDF图书仅提供预览和简介,请支持正版图书。

更多资源请访问:http://www.tushu007.com